# **WSKAŹNIKI / ADRESY**

**Wskaźnik** → jest zmienną, która zawiera **adres** (wskazanie) początku dowolnego obszaru w pamięci komputera, (np. może być to adres obszaru danych lub adres kodu programu)

Ogólna postać definicji wskaźnika:

## **typ\_danych** ∗ **identyfikator wskaźnika ;**

Najczęściej używane są wskaźniki "zdefiniowane" zawierające adres innej zmiennej. Taki wskaźnik zawiera informację o:

- **adresie** zmiennej w pamięci komputera
- **typie** danych przechowywanych w tej zmiennej

Przykłady definicji:

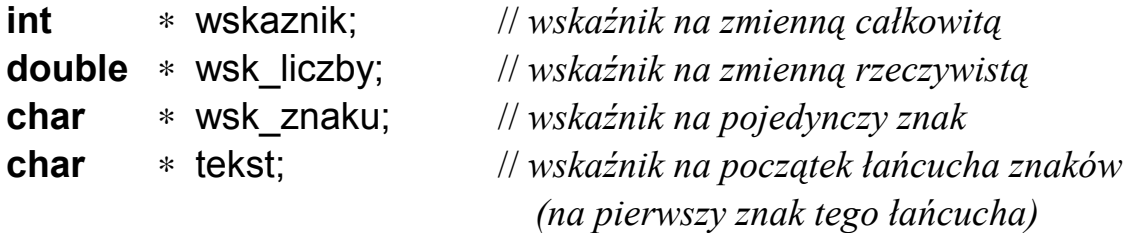

Można również korzystać ze wskaźników "niezdefiniowanych" (anonimowych). Taki wskaźnik zawiera tylko informację o **adresie** obszaru pamięci (bez określenia typu wskazywanych danych). Definicja takiego wskaźnika ma postać:

### **void** ∗ **identyfikator wskaźnika ;**

jest to wskaźnik na "dowolny" ciąg bajtów danych.

#### **Ze wskaźnikami i adresami związane są dwa operatory:**

- operator referencji **&** zwracający adres zmiennej podanej po prawej stronie tego operatora.
- operator dereferencji ∗ identyfikujący obszar wskazywany przez wskaźnik podany po prawej stronie tego operatora.

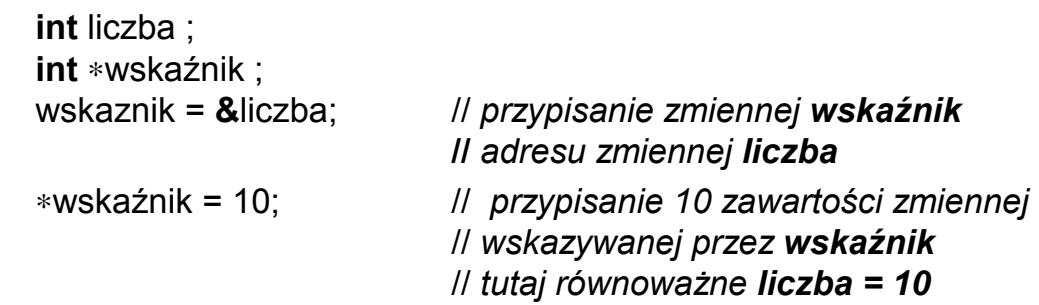

## **Arytmetyka wskaźników**

Na wskaźnikach mogą być wykonywane następujące operacje:

• przypisania  $( = )$ 

# **wsk = wskaznik\_zmiennej\_lub\_obszaru\_pamięci ;**

(w przypadku niezgodności typów konieczne jest dokonanie konwersji typu)

• operacje porównania ( ==, !=, <, >, <=, >= ):

**wsk\_1 == wsk\_2** // sprawdzenie czy zmienne zawierają te same adresy **wsk\_1 < wsk\_2** // czy zmienna **wsk\_1** zawiera adres mniejszy // od adresu zawartego w zmiennej **wsk\_2**

- operacje powiększania lub pomniejszania wskaźnika  $(+, -, ++, --, +=)$  o liczbę całkowitą (tylko dla wskaźników zdefiniowanych)
	- → powiększenie (pomniejszenie) wskaźnika o wartość **N** powoduje wyznaczenie adresu przesuniętego o:

**N** ∗ **sizeof(** *typ\_zmiennej\_wskazywanej* **)**

bajtów w kierunku rosnących (malejących) adresów. np. **int** ∗**x**;

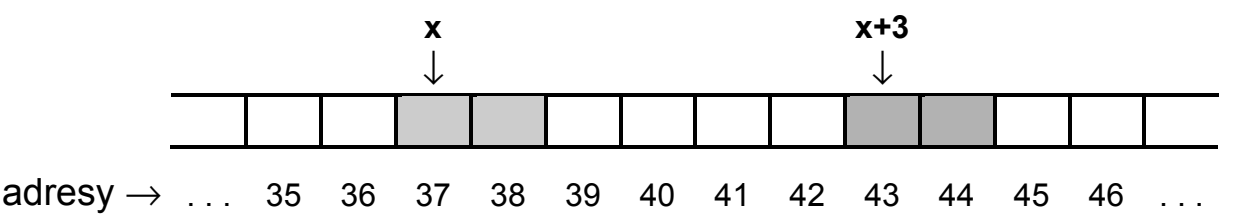

• operacje odejmowania wskaźników tego samego typu → wyznaczenie "odległości" pomiędzy dwoma adresami w pamięci.

( odległości w sensie **N** ∗ **sizeof (** *typ\_elementu\_wskazywanego* **)** )

Przykłady zmiennych wskaźnikowych:

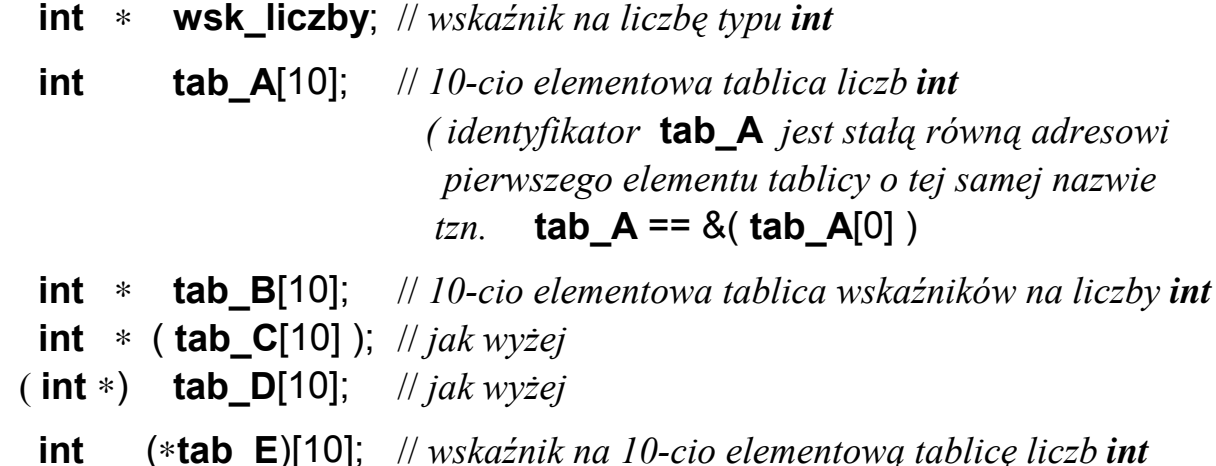

```
#include <stdio.h>
int a ;
int b ;
int c ;
float x ;
int∗ wsk_int ;
```
// *organizacja zajętości pamięci komputera przy w/w definicjach*

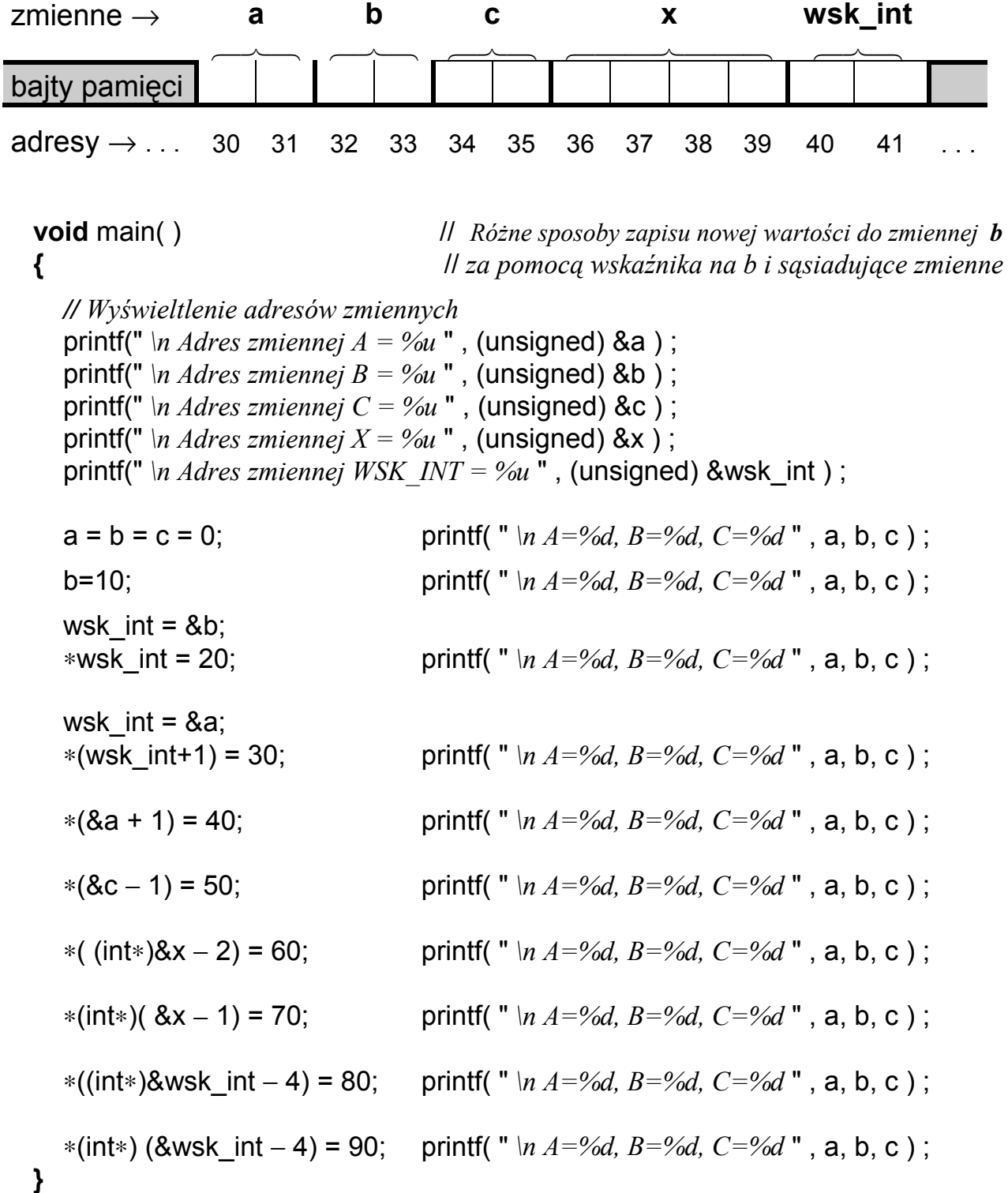

```
#include <stdio.h> // Część wspólna przykładów na tej stronie
 #define ROZMIAR 10
 void main(void)
 {
    int tab[ ROZMIAR ];
             // wczytanie liczby do tablicy
             • • • // przemnożenie elementu tablicy przez 2
             // wyświetlenie elementu tablicy
 }
 a) int i; // dostęp za pomocą indeksu
    for(i = 0; i < \text{ROZMIAR}; i++)
      {
         scanf( "%d", &tab[ i ] );
        tab[ i ] = 2 ∗ tab[ i ]; // tab[ i ] ∗= 2;
        printf( "Tab[ %d ] = %d \nightharpoonup; i+1 , tab[i ]);}
 b) int i; // dostęp za pomocą adresu i indeksu
    for(i = 0; i < \text{ROZMIAR}; i++)
      {
         scanf( "%d", tab + i ); // &∗(tab+i) == tab+i
         ∗(tab+i) = 2 ∗ ∗(tab+i); // ∗(tab+i) ∗= 2;
        printf( "Tab[ %d ] = %d \n", i+1, *(tab+i) );
      }
 c) int licznik, ∗wsk; // dostęp za pomocą wskaźnika i licznika
    for( licznik=0, wsk=tab; licznik < ROZMIAR; licznik++, wsk++ )
      {
        scanf( "%d", wsk );
        ∗wsk = 2∗∗wsk; // ∗wsk ∗= 2;
        printf( "Tab[ %d ] = %d \n", licznik+1, \astwsk);
      }
 d) int ∗wsk; // dostęp za pomocą wskaźnika
    for( wsk=tab; wsk < tab + ROZMIAR; wsk++ )
      { // wsk < &tab[ROZMIAR] ← adres "końca tablicy"
         scanf( "%d", wsk );
        ∗wsk ∗= 2;
        printf( "Tab[ %d ] = %d \n", wsk-tab+1, *wsk );
      }
```